# **Exam** : **HP0-086**

**Title** : HP Bladesystem p-Class Solutions 1

# **Version** : DEMO

# **1.Which configuration requires two power zones to be enabled on the power enclosure management modules?**

A.any configuration that mixes a single phase and three-phase power

B.full 42U rack with four 3U power enclosures connected by mini bus bars

C.full 42U rack with four 3U power enclosures connected by scalable bus bars

D.any configuration that has two or more 3U power enclosures connected to the facility DC power **Correct:B**

# **2.What is the recommended environment for using high-voltage modular power distribution units (PDUs)?**

A.when using 1U power enclosures

B.when using 3U, single-phase power enclosures

C.when using 3U, three-phase power enclosures and redundant power

D.when using 3U, three-phase power enclosures and non-enhanced server blade enclosures

#### **Correct:A**

**3.You have an enhanced server blade enclosure connected to a single 3U power enclosure. Only side A of the server blade enclosure is connected to the power enclosure. Which server blade enclosure bays receive DC power?**

A.bays 1 through 8

B.bays 1 through 8, plus the interconnect bays

C.bays 1 through 4, plus the interconnect bays

D.bays 1 through 4, plus the interconnect bay on side A

E.bays 5 through 8, plus the interconnect bay on side A

#### **Correct:C**

#### **4.What is the recommended environment for using high-voltage PDUs?**

A.when using single-phase power and 3U power enclosures

B.when using facility DC power with a fully-populated 42U rack

C.when using 3U power enclosures with the non-enhanced server blade enclosures

D.when using a large number of server blades that place a high load on the power bus

E.when using the enhanced server blade enclosure in a redundant power configuration

#### **Correct:D**

#### **5.Which UPS supports the p-Class infrastructure and is 3U high?**

A.HP R1500XR B.HP R3000XR C.HP R5500XR D.HP R12000XR

#### **Correct:C**

#### **6.When must the load-balancing cable be installed?**

A.when one or more power enclosure pairs are installed in a rack

B.when an odd number of power enclosures are installed in a rack

C.when a three-phase power enclosure is connected to the original server blade enclosure

D.when one power enclosure provides redundant power to the original server blade enclosure

#### **Correct:A**

**7.What is the maximum combination of power and enhanced server blade enclosures that can be connected to a mini bus bar?**

- A.1 power and 2 server blade enclosures
- B.1 power and 3 server blade enclosures
- C.2 power and 2 server blade enclosures
- D.2 power and 3 server blade enclosures

#### **Correct:D**

#### **8.Which power distribution option requires the dual power input kit for power redundancy?**

- A.mini bus bar B.power bus box C.scalable bus bar
- 
- D.facility DC power

# **Correct:A**

**9.What is the default administrator account username and password for the Brocade 4Gb SAN Switch?**

- A.admin/admin
- B.admin/password
- C.administrator/
- D.administrator/password

# **Correct:B**

**10.You are creating a VLAN on a GbE2 Interconnect Switch. This VLAN must include the crosslink ports. Which ports must you include?**

- A.ports 1 and 2
- B.ports 3 and 4
- C.ports 15 and 16
- D.ports 17 and 18

# **Correct:D**

**11.When accessing the iLO BL p-Class tab, you receive the "Unable to collect rack data" error message. Why? (Select two.)**

A.At least one server blade iLO is not configured.

B.You have not yet licensed all server blade iLOs.

C.At least one management module has mismatched firmware.

D.A DHCP server exists on the network and conflicts with the Static IP Bay Configuration feature.

E.At least one power enclosure or server blade enclosure does not meet the minimum firmware requirements.

#### **Correct:C E**

**12.You have an enhanced server blade enclosure fully populated with ProLiant BL35p server blades. You connect to the bottom server blade in server bay 1 using the local I/O cable, and want to enable the Static IP Bay Configuration feature to automatically assign IP addresses to all server blade iLOs in the enclosure. However, the Static IP Bay Configuration option is not available. Why?**  A.A DHCP server exists on your network.

B.You are not connected to the first server blade in the first bay.

C.The management module on the back of the server blade enclosure is incorrectly configured.

D.The power enclosure and the server blade enclosure management ports are not cabled or cabled incorrectly.

#### **Correct:B**

**13.What is the default user name and password for the GbE2 Interconnect Switch administrator account?**

A.user name: , password: hp B.user name: admin, password: admin

C.user name: admin, password: compaq

D.user name: Administrator, password: password

#### **Correct:B**

**14.You have a fully populated enhanced server blade enclosure. You connect your laptop with a crossover cable to the RJ-45 port of the local I/O cable and insert the other end of the local I/O cable into the local I/O port in the front of blade 3. You then set your laptop to the IP address 192.168.1.2 and the subnet mask 255.255.255.0. When you enter http://192.168.1.1 in the Microsoft Internet Explorer address field, you receive the "Page not found" error message. Why?**

A.The default IP address of the iLO is 192.168.0.1.

B.The iLO Advanced firmware is older than version 1.64 and must be upgraded first.

C.The local I/O cable is already a crossover cable, thus another crossover cable is not required.

D.The power enclosure and the server blade enclosure management ports are not cabled or cabled incorrectly.

# **Correct:C**

# **15.How do the HP ProLiant BL p-Class server blades support network attached storage (NAS)? (Select two.)**

A.through the embedded network adapters

B.through optional multifunction network adapters

C.through optional mezzanine or balcony host bus adapters

D.through the additional NIC ports on the front of the interconnect switches

E.through the additional NIC ports on the back of the interconnect switches

# **Correct:A B**

**16.You are configuring an enhanced server blade enclosure that is fully populated with BL35p server blades to boot Windows Server 2003 from a single MSA1000 storage solution. What is the minimum number of logical units (LUNs) you must create on the MSA1000?**

A.2

B.4

C.8

D.16

# **Correct:D**

**17.Which HP server blade uses a Fibre Channel loop to combine two internal SAN port connections to a single external physical connection?**

A.ProLiant BL35p

B.ProLiant BL45p

C.ProLiant BL20p G2

D.ProLiant BL20p G3

# **Correct:A**

**18.How many server-facing Fibre Channel ports are included in the Brocade 4Gb SAN switch for the HP BladeSystem?**

A.4

# B.8

C.12

# D.16

# **Correct:B**

# **19.Which HP SIM plug-in component enables scanning for and patching of network vulnerabilities?** A.PIM

B.PMP C.VMM D.VPM

# **Correct:D**

# **20.You connect to the iLO of a ProLiant BL20p G2 server blade through the Ethernet port. The iLO web interface does not display the BL p-Class tab. Why?**

A.The BL p-Class tab is disabled by default.

B.The iLO firmware is older than version 1.64.

C.The iLO Advanced is not licensed in the HP BladeSystem Integrated Management.

D.The BL p-Class tab is only available when accessing the iLO through the local I/O port.

# **Correct:B**

# **Trying our product !**

- ★ **100%** Guaranteed Success
- **★ 100%** Money Back Guarantee
- ★ **365 Days** Free Update
- **★ Instant Download** After Purchase
- **★ 24x7 Customer Support**
- ★ Average **99.9%** Success Rate
- ★ More than **69,000** Satisfied Customers Worldwide
- ★ Multi-Platform capabilities **Windows, Mac, Android, iPhone, iPod, iPad, Kindle**

# **Need Help**

Please provide as much detail as possible so we can best assist you. To update a previously submitted ticket:

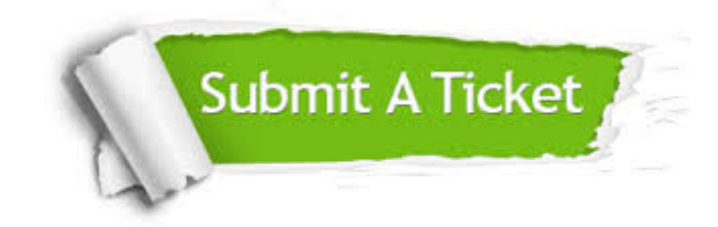

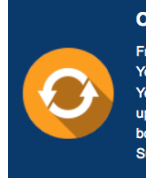

**One Year Free Update** Free update is available within One ear after your purchase. After One Year, you will get 50% discounts for pdating. And we are proud to .<br>boast a 24/7 efficient Customer ort system via Email

**Money Back Guarantee** To ensure that you are spending on

quality products, we provide 100% money back guarantee for 30 days from the date of purchase

**Security & Privacy** 

We respect customer privacy. We use McAfee's security service to provide you with utmost security for your personal information & peace of mind.

# **Guarantee & Policy | Privacy & Policy | Terms & Conditions**

**100%** 

[Any charges made through this site will appear as Global Simulators Limited.](http://www.itexamservice.com/)  All trademarks are the property of their respective owners.

Copyright © 2004-2014, All Rights Reserved.